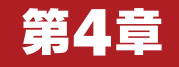

EclipseベースのGUI対応統合開発環境を使おう�

# PizzaFactory3を活用した� PizzaFactory3を活用した� V850用ブログラムの開発事例

 本稿ではEclipseベースのGUI対応統合開発環境「Pizza� Factory3」を使って,本誌2007年6月号付属V850基板用の プログラムを作成する.Eclipseはインストールが難しいと も言われるが、PizzaFactory3のインストールはとても簡単 になっているので,すぐにプロジェクトの作成からコンパイ ルまでを試すことができる. インディング (編集部)

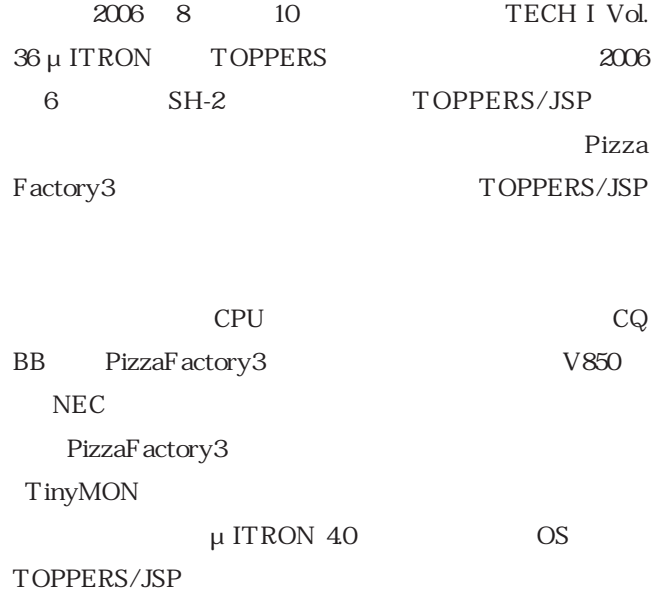

#### 1.PizzaFactory3 とは

#### PizzaFactory2 register that the pizza  $Pizza$

Factory3 Eclipse

 $GNU$ 

PizzaFactory

PizzaFactory3 Express

 $C = \frac{|usr|{\text{local}}/v850_{e-t00}18|^{2}}{250_{e-t00}18}$ 

## PizzaFactory

高田 光隆�

PizzaFactory3 IPA

### 2.PizzaFactory3 Express 版のイン ストール

## PizzaFactory3 Windows

Eclipse

Java VM <sub>Java</sub> VM 5  $VM$ 

第4章 PizzaFactory3 を活用した V850 用プログラムの開発事例

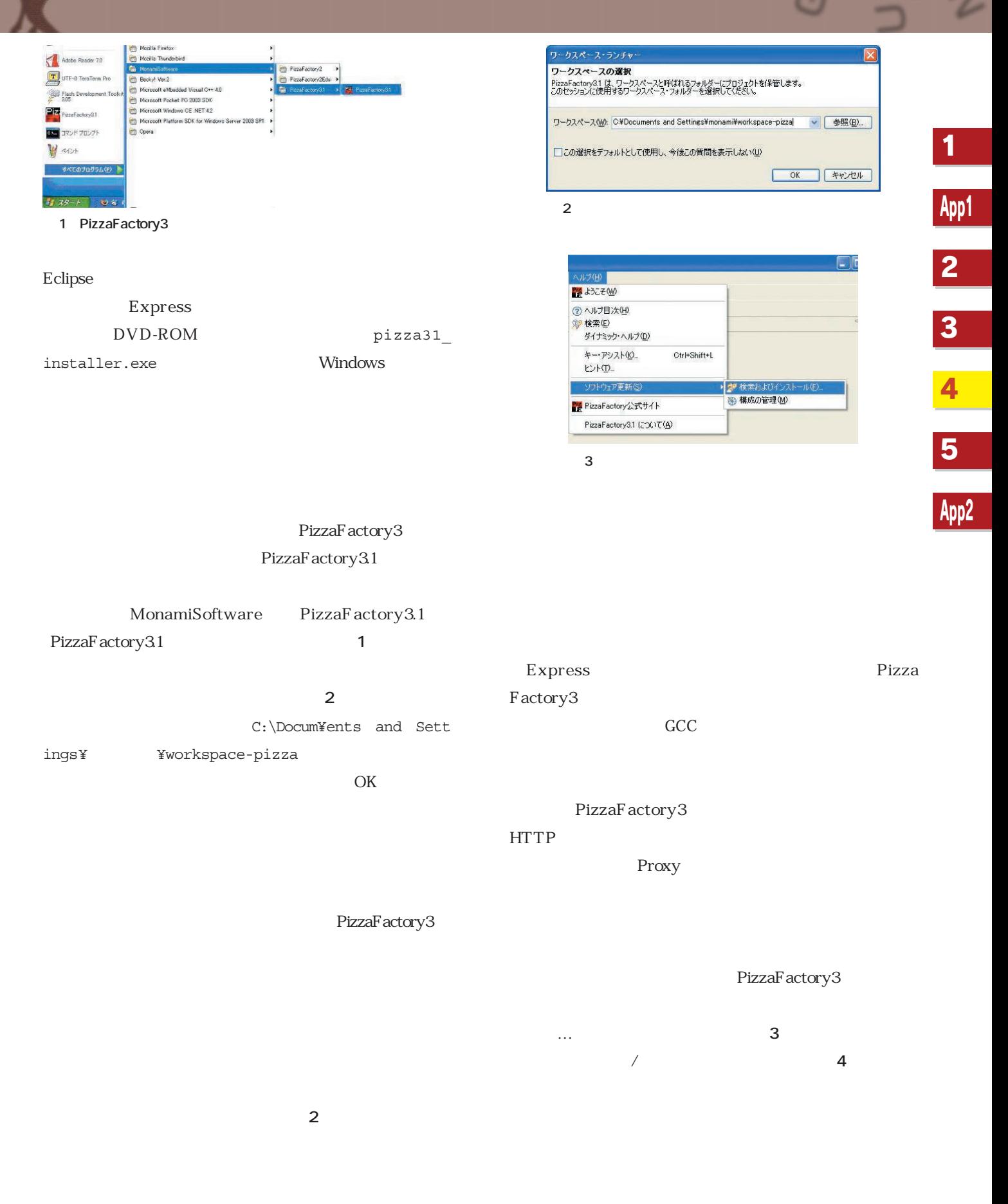

News Flash ――アットマークテクノなど, ZigBee と 3 軸加速度センサを利用した遠隔操作カメラを開発 置を共同開発した.ZigBee機能と3軸加速度センサを搭載したFreescale社のボードとアットマークテクノのCPUモジュールを組み合わせた.